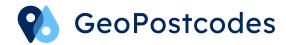

# Additional Datasets Time zones DST

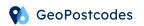

# **Table of contents**

| Introduction   | 2 |
|----------------|---|
| Time zones DST | 2 |
| Data Design    | 3 |
| Sample         | 4 |

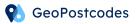

### Introduction

This document focuses on the Time zones DST complementing GeoPostcodes's postal and street databases. For more information about the core products, please refer to their product sheets.

### Time zones DST

Many countries implement Daylight Saving Time (DST), the process of shifting the clocks ahead in Spring and back in Fall, in order to better synchronize human activities with Daylight. GeoPostcodes maintains a list of the future Daylight Saving Time on and off dates for all the time zones in the world (following IANA's time zones, sometimes called Olson's time zones).

As a convention, we consider the standard time in a time zone to always be behind its Daylight Saving Time. In other words, when DST is activated, clocks are always shifted forward.

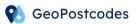

### **Data Design**

The data is delivered as a csv file (semicolon separator), with the following fields:

| Field name   | Field<br>type | Description                                                              | Comments                                                                                                    |  |
|--------------|---------------|--------------------------------------------------------------------------|----------------------------------------------------------------------------------------------------|--|
| tzone        | Char(30)      | Time zone name<br>(Olson)                                                | Following the time zones defined in the IANA tz database (sometimes called Olson database).                                                                                                    |  |
| utc          | Char(10)      | Standard time<br>expressed as an<br>offset with<br>respect to UTC        | The Coordinated Universal Time (UTC) is the time standard commonly used across the world to keep time synchronized.                                                                                             |  |
| dst          | Char(10)      | Daylight saving<br>time expressed<br>as an offset with<br>respect to UTC | The Daylight Saving Time (DST) is the practice of setting the clocks forward one hour from standard time during the summer months, and back again in the fall, in order to make better use of natural daylight. |  |
| year         | Integer       | Year of the DST change                                                   | To allow easy filtering of the table by year                                                                                                    |  |
| dst_on_local | Char(20)      | Time of activating DST                                                   | Expressed in local time: residents will move their clocks forward when they hit that time                                                                                                    |  |

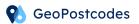

| dst_off_local | Char(20) | Time of deactivating | Expressed in local time: residents will move their clocks backwards the first time they it that time |
|---------------|----------|----------------------|----------------------------------------------------------------------------------------------------|
|               |          |                      | The may in mar in the                                                                                |

## Sample

| <sup>ABC</sup> tzone   | TI ABC utc TI | <sup>nec</sup> dst ₹‡ | 123 year 👯 | and dst_on_local    | and dst_off_local   |
|------------------------|---------------|-----------------------|------------|---------------------|---------------------|
| America/Aruba          | -04:00        | -04:00                | 2,022      | [NULL]              | [NULL]              |
| America/Asuncion       | -04:00        | -03:00                | 2,022      | 2022-10-02 00:00:00 | 2022-03-27 00:00:00 |
| America/Atikokan       | -05:00        | -05:00                | 2,022      | [NULL]              | [NULL]              |
| America/Bahia          | -03:00        | -03:00                | 2,022      | [NULL]              | [NULL]              |
| America/Bahia_Banderas | -06:00        | -05:00                | 2,022      | 2022-04-03 02:00:00 | 2022-10-30 02:00:00 |
| America/Barbados       | -04:00        | -04:00                | 2,022      | [NULL]              | [NULL]              |
| America/Belem          | -03:00        | -03:00                | 2,022      | [NULL]              | [NULL]              |
| America/Belize         | -06:00        | -06:00                | 2,022      | [NULL]              | [NULL]              |
| America/Blanc-Sablon   | -04:00        | -04:00                | 2,022      | [NULL]              | [NULL]              |
| America/Boa_Vista      | -04:00        | -04:00                | 2,022      | [NULL]              | [NULL]              |
| America/Bogota         | -05:00        | -05:00                | 2,022      | [NULL]              | [NULL]              |
| America/Boise          | -07:00        | -06:00                | 2,022      | 2022-03-13 02:00:00 | 2022-11-06 02:00:00 |
| America/Cambridge_Bay  | -07:00        | -06:00                | 2,022      | 2022-03-13 02:00:00 | 2022-11-06 02:00:00 |
| America/Campo_Grande   | -04:00        | -04:00                | 2,022      | [NULL]              | [NULL]              |